Photoshop CC 2025 25.0

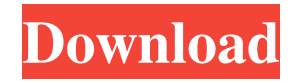

## **Photoshop Free Download English Version Crack For PC**

Professional Photo Editing Software While Photoshop is a great program and, like all software, has a learning curve, it's not the only program you'll want to use on a daily basis. Here are a few options for professional photo editing software, some of which cost more than a few hundred dollars. \* Photoshop Elements is the entry-level edition of Photoshop. While its price tag is not that bad, you can't upgrade to the full version of Photoshop with this program. There's also no support for layers or masks, although it does allow for transparent channels. \* PhotoShop Pro is a more advanced version of Photoshop. It can edit color and black-and-white images, which Photoshop does not. It also supports layers and masks. However, the price is significantly higher than that of Photoshop Elements. \* Adobe Photoshop Lightroom allows you to manage your workflow on your camera. There are templates designed for taking a picture on the camera with the purpose of your photo being able to be corrected later in the Lightroom program. This program costs significantly more than Photoshop Elements, and although it also comes with the tools to edit, it's designed for photo editing; therefore, it's not the best application for beginners who want to use Photoshop for more creative editing purposes. \* Adobe PhotoShop Pro allows you to take advantage of workflow templates. That is, if you've already taken your picture with your camera, you can edit it in PhotoShop Pro to make it

#### **Photoshop Free Download English Version Crack With Serial Key Download**

Adobe Photoshop Elements is a free alternative to Photoshop, which costs \$500 for the pro version. The free version is more than enough for most image editing and web design projects. You can also try to find the PSE community on the official Discord channel to get support. In this guide, we're going to take a look at the many features of Photoshop Elements, and some of the tricks and tips you

should know about it. Contents Image Editing Using Elements to edit images is similar to working with the full version of Photoshop. There are a lot of features to experiment with, and many of these will be used by most design and photography professionals. FAST TRACK If you're a Mac user, you can make things a bit quicker with these short tips. Creating images for email: We'll be creating several images in this walkthrough. Save them as images when you're done. Using the grid tool: The grid will help you align your images and other projects. It's pretty great for aligning images for printing and placing objects on a page. Adding and removing points in images: You can add small spots in an image to help align and or keep the arrangement. Adding alignment points to images: Adding alignments in your photos is so much faster than using points in an image. See our step-by-step instructions here. Managing images for printing: For a quick overview, you can preview your finished images on a Preview screen, and manage how many copies of an image will be printed. You can also add a watermark to your image. Views We'll be using two different views in this section, the full screen view and the image display window. Fullscreen view The full screen view will help you edit and preview images in four different ways: With a grid and auto-enhance: You can use the grid tool to align images in the full screen window. Check out how to align a photo with the grid tool in the next section. Show a preview: Check out how to preview your images in Elements in our tutorial on how to use the built-in images in Photoshop Elements. This is the best way to view previews and see the image quality before you apply adjustments. Adjust image: You can make adjustments to 05a79cecff

#### **Photoshop Free Download English Version For PC**

HIV positive children receive medical care at the Institute of Child Health and Liverpool School of Tropical Medicine While screening for sexually transmitted infections and HIV in Africa is crucial for public health, HIV testing has led to some worrying statistics. In Burkina Faso, for instance, antenatal HIV testing was found to be around 40% among pregnant women, while in Nigeria it was just 0.7%. In order to tackle HIV in newborns, the World Health Organization (WHO) and UNICEF, together with other experts have worked for years to get newborn hearing testing up to par. With more than one in three infants globally born with a disability, new developments are urgently needed. On Wednesday, December 15, the WHO and UNICEF held a ceremony marking the completion of a pilot study in five countries, in which all newborns receive a screen test. "The prevention of hearing loss is an easy, straightforward intervention that offers the greatest potential for the prevention of other neonatal and childhood illnesses and disabilities," says Dr. Olive Karwaho, WHO's Director for the Eastern Mediterranean Region. In Uganda, in the first nation in sub-Saharan Africa with a newborn hearing screening policy, 80% of newborns received screening, compared to only 52% in Kenya, and just 36% in Burkina Faso. As a results, the study found that 73% of newborns diagnosed with hearing loss were able to receive treatment, compared to just 41% in Burkina Faso. Sub Saharan Africa has a high rate of hearing loss Other countries that took part in the study, which also included newborns in three Latin American countries, were Argentina, Cameroon, Congo and South Africa. In some countries, nearly all newborns were screened – except Cameroon, and Guinea. The reasons given for not doing so included cost, lack of expertise and equipment. This is despite the fact that in none of these countries there is a cochlear implant programme for children, says Karwaho. "This is a major problem," she adds. "We know that 90% of people with hearing loss are unable to benefit from hearing aids, and

that most of them require cochlear implants." The study found that the programme in Cameroon is expanding, and added that in South Africa the WHO is working with the government to develop a programme. Similar to adult screening programmes, this

## **What's New in the?**

The Brazilian army killed four more people and rescued two others when they rescued them from a group of heavily armed men with suspected links to a Brazilian drug cartel. According to Brazilian news outlet Terra, the gunmen opened fire on the Brazilian military on Monday, killing four and causing two soldiers to sustain serious injuries. The Brazilian military is known for its counter-narcotics military presence in the country, a part of a broader regional security initiative called Operation Amazon Shield. "The soldiers were acting in accordance with the law and protocol, but were subjected to gunfire from the suspects," said the Brazilian military's Deputy Director-General of Operations, Col. Gen. Lindberg Sampaio, cited by the Guardian. The operation occurred in a remote area, in Brazil's Amapá state, to which there are few roads. The militia also resorted to air-drops to bring medical assistance to the injured troops. The attack is believed to be related to a confrontation between the cartel and an organized crime group that had a territorial dispute with the military and drug trafficking organization. Nélio Alves Camóes, the group's leader, was wounded during the attack but was rescued by the military. The federal police announced that it was investigating a possible drug shipment from Colombia that could be connected to the cartel's operations. Colombia is known as the world's top cocaine producer, exporting 300 tons of the drug per year to the United States. The United States has been working to disrupt the cartels activities in the region. —– Join us at SPREELY if you want REAL NEWS without the leftist censorship! Buy a one-time sample from OUR SAMPLE PACKAGE and support us to continue! Read at the new SOUTHERN POVERTY REPORT website!Q: How to automatically enforce turn-based movement when playing

multiplayer games on PC? I've been working on a multiplayer game where players can move around on the screen and play the game as if they were a pixel or two. My goal has been to keep the players as close to the center of the screen as possible so as to not disrupt anyone's experience. But they seem to prefer moving around corners because it lets them effectively double-jump. And it's no good to force players to play with each other next to each other on the main screen, so it's not always

## **System Requirements For Photoshop Free Download English Version:**

Minimum: Mac OS X 10.4.0 (Tiger) or later Intel Core 2 Duo 2GB of RAM 30GB of available hard disk space iPod, iPhone, or Apple TV (built-in) with Apple Remote Supported inputs and outputs: 1 Analog audio input 1 Analog audio output 1 Digital audio input 1 Digital audio output 1 IEEE 1394 digital input 1 IEEE 1394 digital output 1 IRDA (Infrared) port Recommended

# Related links:

<https://demo.digcompedu.es/blog/index.php?entryid=6171> <https://www.mypolithink.com/advert/photoshop-plugin/> [https://www.acc.org.bt/sites/default/files/webform/complaints/photoshop-cs3-for-mac-free-download-full](https://www.acc.org.bt/sites/default/files/webform/complaints/photoshop-cs3-for-mac-free-download-full-version.pdf)[version.pdf](https://www.acc.org.bt/sites/default/files/webform/complaints/photoshop-cs3-for-mac-free-download-full-version.pdf) <https://www.reperiohumancapital.com/system/files/webform/quijar974.pdf> <http://goldeneagleauction.com/?p=43165> <https://annesiret.com/carbon-fiber-free-vectors-stock-photos/> <https://africakesse.com/corel-photoshop-free-download-full-version/> [https://www.bloomfieldct.gov/sites/g/files/vyhlif7551/f/uploads/entire\\_booklet\\_9\\_mb.pdf](https://www.bloomfieldct.gov/sites/g/files/vyhlif7551/f/uploads/entire_booklet_9_mb.pdf) [https://divingpath.com/wp-content/uploads/2022/07/download\\_free\\_edit\\_photoshop.pdf](https://divingpath.com/wp-content/uploads/2022/07/download_free_edit_photoshop.pdf) [https://aglgamelab.com/wp](https://aglgamelab.com/wp-content/uploads/2022/07/10Free_High_Quality_3D_Mockup_Templates_for_Photoshop.pdf)[content/uploads/2022/07/10Free\\_High\\_Quality\\_3D\\_Mockup\\_Templates\\_for\\_Photoshop.pdf](https://aglgamelab.com/wp-content/uploads/2022/07/10Free_High_Quality_3D_Mockup_Templates_for_Photoshop.pdf) <https://farmaciacortesi.it/20-best-photo-editing-software-for-pc/> <https://emealjobs.nttdata.com/it/system/files/webform/gelahary818.pdf> <https://www.novilinguists.com/sites/default/files/webform/jessdale177.pdf> [https://censorshipfree.net/upload/files/2022/07/LRXs4WvpcuC7X8q7iMxI\\_01\\_9703a4198d9cc0d3146e620](https://censorshipfree.net/upload/files/2022/07/LRXs4WvpcuC7X8q7iMxI_01_9703a4198d9cc0d3146e62018a845488_file.pdf) [18a845488\\_file.pdf](https://censorshipfree.net/upload/files/2022/07/LRXs4WvpcuC7X8q7iMxI_01_9703a4198d9cc0d3146e62018a845488_file.pdf) [https://pra-namorar.paineldemonstrativo.com.br/upload/files/2022/07/ufHEckzrYMnz1ghPwIfi\\_01\\_9703a41](https://pra-namorar.paineldemonstrativo.com.br/upload/files/2022/07/ufHEckzrYMnz1ghPwIfi_01_9703a4198d9cc0d3146e62018a845488_file.pdf) [98d9cc0d3146e62018a845488\\_file.pdf](https://pra-namorar.paineldemonstrativo.com.br/upload/files/2022/07/ufHEckzrYMnz1ghPwIfi_01_9703a4198d9cc0d3146e62018a845488_file.pdf) <https://pacific-anchorage-98691.herokuapp.com/bevlben.pdf> [http://letuscook.it/wp-content/uploads/2022/07/Photoshop\\_CC\\_2019\\_Latest\\_Updated\\_Version.pdf](http://letuscook.it/wp-content/uploads/2022/07/Photoshop_CC_2019_Latest_Updated_Version.pdf) [https://sharingourwealth.com/social/upload/files/2022/07/15mEAOBuGM7i4RbvsZSe\\_01\\_9703a4198d9cc0](https://sharingourwealth.com/social/upload/files/2022/07/15mEAOBuGM7i4RbvsZSe_01_9703a4198d9cc0d3146e62018a845488_file.pdf) [d3146e62018a845488\\_file.pdf](https://sharingourwealth.com/social/upload/files/2022/07/15mEAOBuGM7i4RbvsZSe_01_9703a4198d9cc0d3146e62018a845488_file.pdf) [http://www.kiwitravellers2017.com/wp-content/uploads/2022/07/Adobe\\_Photoshop\\_Download\\_free.pdf](http://www.kiwitravellers2017.com/wp-content/uploads/2022/07/Adobe_Photoshop_Download_free.pdf) <https://salty-escarpment-46567.herokuapp.com/antadar.pdf>